#### **GROUPE DÉPARTEMENTAL NUMÉRIQUE 92 N°1 - DÉCEMBRE 2017**

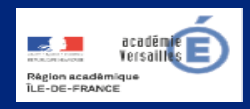

# **Apprendre et agir dans les classes des Hauts-de-Seine**

**W**L'école change avec<br>le numérique >>

#### **ÉDITO**

P r e m i e r numéro d'un b u l l e t i n consacré au

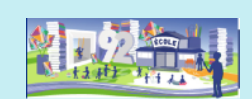

numérique : nouvelles, informations, ressources, applications mais également conférences et articles ; tout ce qui peut participer du développement du numérique dans la pédagogie d'un seul coup d'oeil.

Le groupe numérique départemental vous fait part de ses découvertes, de ses réflexions et des usages du numérique.

Un bulletin destiné aux enseignants et plus largement aux acteurs impliqués dans l'intégration du numérique aux pratiques pédagogiques.

Bonne lecture

Véronique Garcia-Gillet

IEN Mission Numérique

**UN CLIC SUR…**

**Gallicadabra** 

### **DU CÔTÉ DE CHEZ CANOPÉ**

L'atelier Canopé 92 est un partenaire privilégié qui joue un rôle essentiel dans la mise en œuvre des usages pédagogiques du numérique. Différents dispositifs, ateliers, conférences, forums sont ainsi proposés aux enseignants et formateurs du département : conférences un mercredi avec un auteur, master-classes, ateliers, forums…

L'atelier Canopé 92 est également créateur de ressources (bibliographies en fonction de projets de classe, d'école ou de circonscription, parcours, padlets, etc.). Il permet aux écoles de bénéficier de prêt de supports numériques via le dispositif *Créatice*.

L'abonnement à la médiathèque de l'atelier Canopé 92, permet d'emprunter des ouvrages mais de bénéficier également d'un accès à plusieurs ressources numériques (*Texteimage*, *Europresse*, etc.).

#### **Éduscol**

Ces chansons qui ont fait l'histoire. Lire en page 2.

#### **Prim à bord**

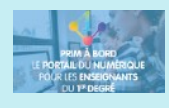

Qu'est-ce qu'une Carte mentale ?

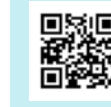

[http://acver.fr/](http://acver.fr/cmentale) [cmentale](http://acver.fr/cmentale)

#### **Edu-portail académie**

Générateur de QRcode. Lire en page 2.

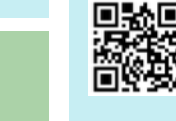

[http://acver.fr/](http://acver.fr/liencode) [liencode](http://acver.fr/liencode)

#### **DANE Versailles**

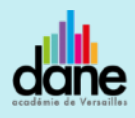

Des listes d'applications pour tablettes

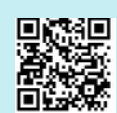

[http://acver.fr/](http://acver.fr/applistedane) [applistedane](http://acver.fr/applistedane)

une application de la BnF pour les jeunes lecteurs

**1**

[http://gallica.bnf.fr/](http://gallica.bnf.fr/blog/07032017/gallicadabra-et-gallica-souvre-aux-enfants) [blog/07032017/](http://gallica.bnf.fr/blog/07032017/gallicadabra-et-gallica-souvre-aux-enfants) [gallicadabra-et-gallica](http://gallica.bnf.fr/blog/07032017/gallicadabra-et-gallica-souvre-aux-enfants)[souvre-aux-enfants](http://gallica.bnf.fr/blog/07032017/gallicadabra-et-gallica-souvre-aux-enfants)

**REPÉRÉ POUR VOUS Éduthèque** 

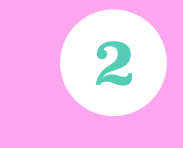

la Philharmonie de Paris a rejoint le portail Eduthèque

[http://](http://www.edutheque.fr/accueil.html) [www.edutheque.fr/](http://www.edutheque.fr/accueil.html) [accueil.html](http://www.edutheque.fr/accueil.html)

# **LU POUR VOUS André Tricot**

Apprendre avec le numérique - mythes et réalités éditions Retz

**3**

Un ouvrage qui examine les attentes et les croyances

classe.

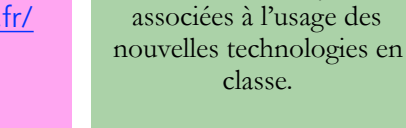

## **Éduscol - Ces chansons qui font l'histoire**

Les chroniques de Bertrand Dicale sur France Info sont à la disposition des enseignants sur Éduscol pour une utilisation en classe. Au nombre de 191, chacune d'entre elles met en perspective une chanson dans son contexte historique : soit qu'elle relate un événement, soit qu'elle l'ait influencé.

On pourra donc utiliser cette ressource sonore pour illustrer des séances d'histoires. Mais l'analyse porte aussi sur le vocabulaire utilisé, le courant musical… il est donc possible d'y recourir pour illustrer des séances portant sur d'autres domaines.

Des fiches pédagogiques complètent cette offre, si la plupart d'entre elles sont destinées au second degré, les enseignants de primaire pourront néanmoins y trouver des éléments pour préparer leur séance.

C. Soubeyran ERUN - R2 17 et 20e circonscriptions

<http://eduscol.education.fr/chansonsquifontlhistoire/>

# **Éduportail - QR Code**

Le Qr code est un type de code-barre en deux dimensions. Il a besoin d'un décodeur pour être lu (application gratuite à installer sur les smartphones, tablettes…). Le QR code permet d'accéder rapidement à une information (lien vers une page web, une carte de visite, une géolocalisation….)

En classe, il peut par exemple être utilisé pour :

- accéder à du contenu complémentaire (vidéos des Fondamentaux par exemple) ;
- accéder à un blog de classe ;
- ajouter des ressources (vidéos, textes déclamés...) lors d'une exposition de travaux d'élèves...

On peut très facilement créer des QR codes en utilisant l'application mise à disposition sur l'Édu-portail de l'académie de Versailles. Le QR code est généré sous forme d'image, qu'on peut alors insérer dans un document texte pour les élèves, afficher sur les murs de la classe ou à l'entrée de l'école...

A. Mercier-Richard ERUN - R5 11e circonscription

<https://edu-qrcodes.ac-versailles.fr>

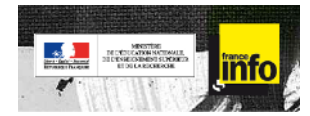

Les chroniques de Bertrand Dicale diffusées sur France Info à disposition des enseignants

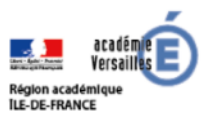

Edu ORcode de l'académie de Versailles

# **Une application qui vous veut du bien**

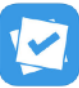

L'application Plickers permet de proposer aux élèves des QCM dont les réponses sont évaluées instantanément. Suite à une question posée par l'enseignant, chaque élève lève sa carte QR code en l'orientant en fonction de son choix (A,B,C ou D). L'enseignant balaye toutes les cartes avec une tablette dotée de l'application ; elles apparaissent immédiatement sur le compte Plickers affiché sur un TNI ou VPI de manière nominative ou anonyme. Il est possible de questionner les élèves par petits groupes collaboratifs.

Cette application permet ainsi de réaliser rapidement des évaluations diagnostiques ou formatives, mais aussi de prendre des décisions collectives (vote d'un règlement de classe, décisions suite à un débat réglé, choix de la suite à donner à un récit…).

Pour pouvoir utiliser Plickers, il suffit d'installer l'application [\(iOS](https://itunes.apple.com/us/app/plickers/id701184049?mt=8%22%20%5Ct%20%22_blank) ou [Android\)](https://play.google.com/store/apps/details?id=com.plickers.client.android&hl=fr) et de [créer un compte depuis le site en ligne](https://plickers.com) ou directement depuis l'application.

Pour découvrir Plickers de manière détaillée, nous vous proposons de consulter les [Médiafiches](http://mediafiches.ac-creteil.fr/spip.php?article367) de l'académie de Créteil.

S. Clairon ERUN - R1 19e circonscription